### $<<$ ANSYS12.0

 $<<$ ANSYS12.0

- 13 ISBN 9787111294979
- 10 ISBN 7111294971

出版时间:2010-2

作者:张倩//胡仁喜//康士廷

页数:446

字数:707000

extended by PDF and the PDF

http://www.tushu007.com

### $<<$ ANSYS12.0

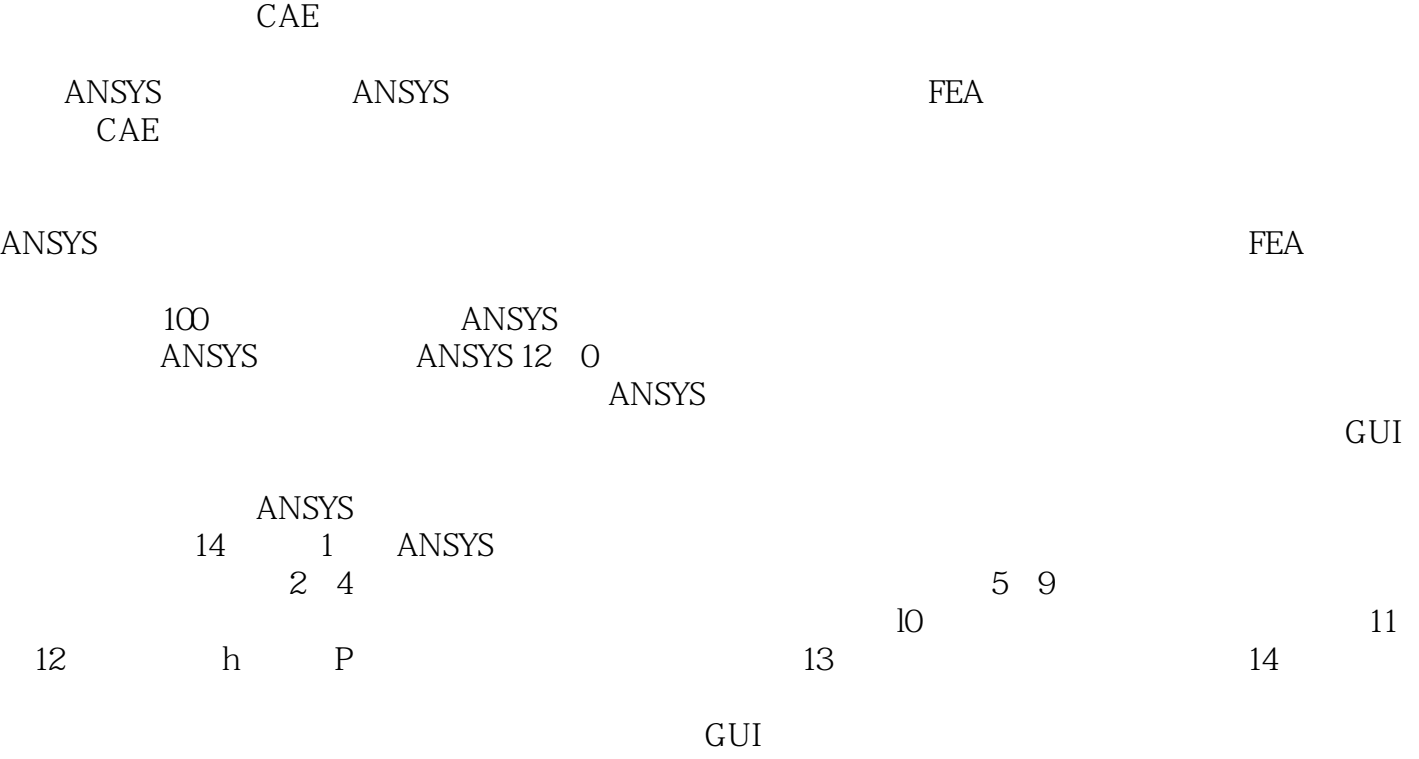

 $A$ NSYS $\,$ **ANSYS** 

## $<<$ ANSYS12.0

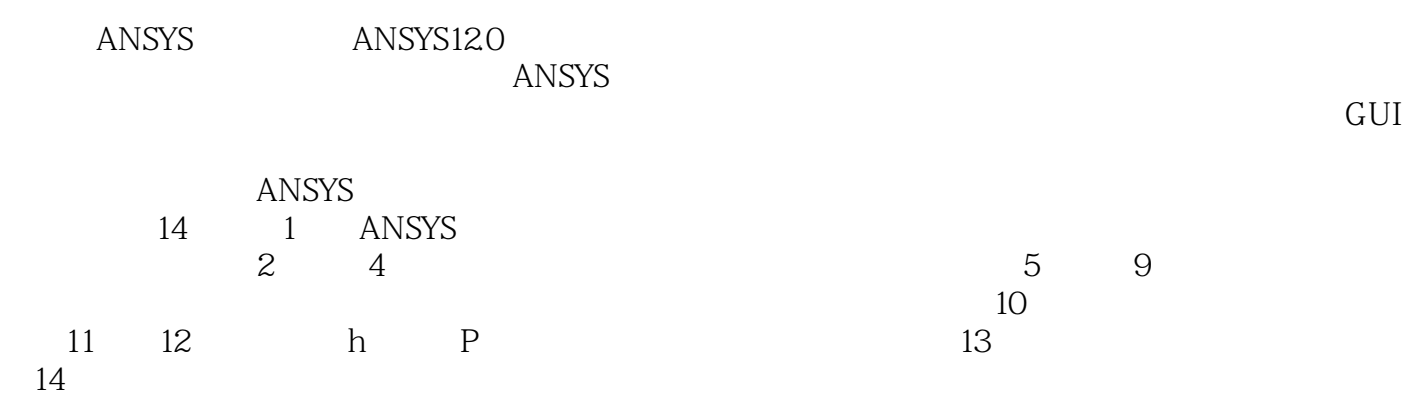

 $<<$ ANSYS12.0

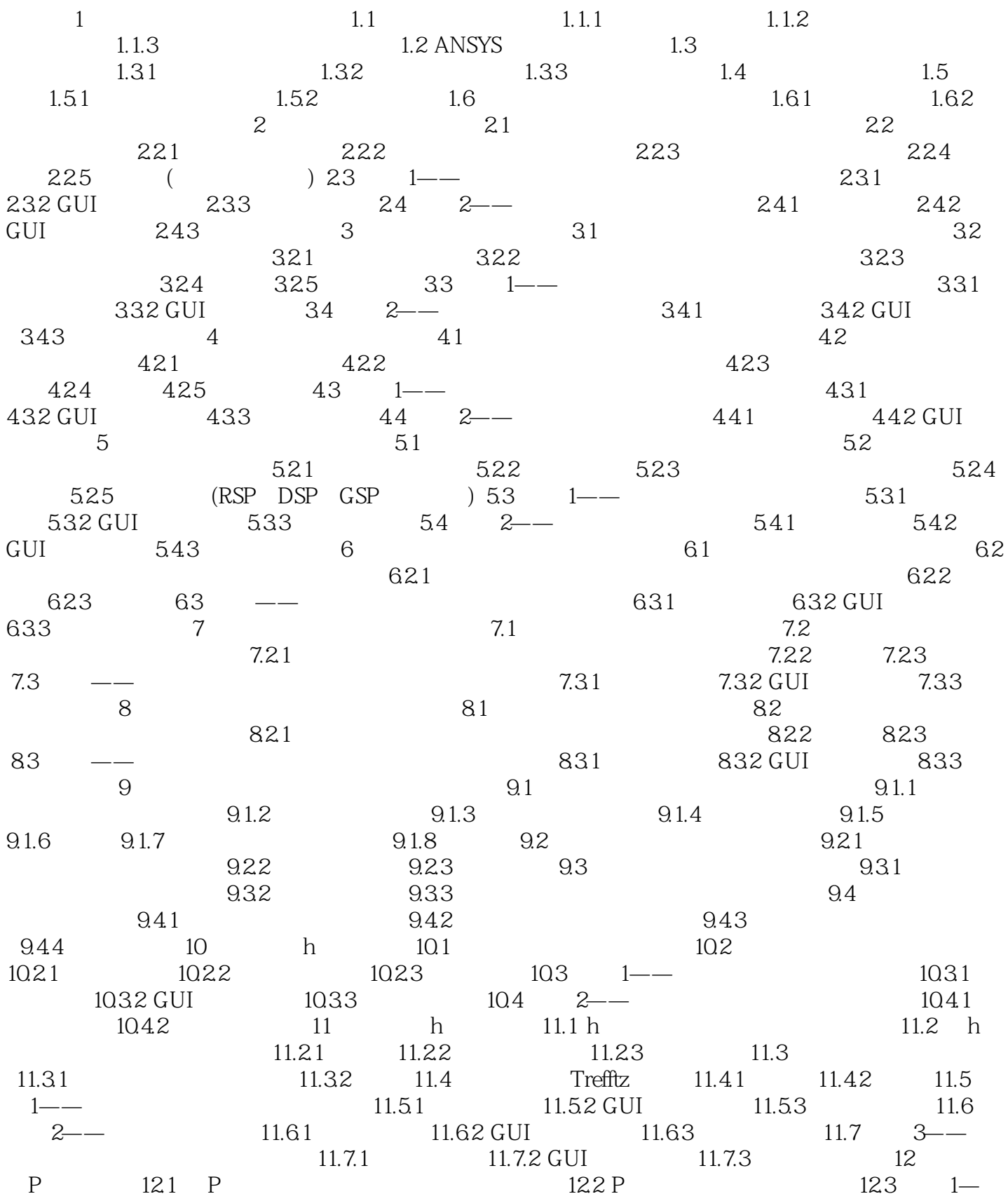

### $<<$ ANSYS12.0

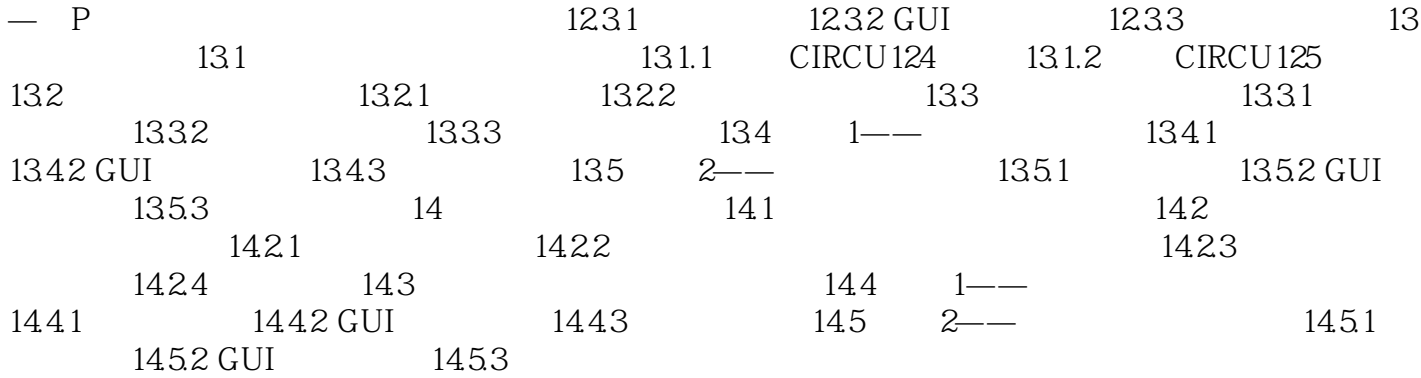

插图:ANSYS/Multiphysics和ANSYS/Emag模块把谐波电磁分析结果写到磁场分忻结果文 件Jobname.RMG中,如果激活了电位(VOIT)、电流(CURR)或EMF自由度,写入Jobname.RST文 AZ VOLT CURR : The BX BY BSUM · HX, HY, HSUM · THAG X, Y, SLIM · The lorentz FMAG X Y SUM · · · · · · CSGZ · · · · · · · · · JHEAT  $B$  and  $B$ -H POSTI POST26 POSTI POST POST 26  $AC$ POSTI POSTI POST26GUI Main Menu>General.PostprocMain

, tushu007.com

Menu>TimeHist Postpro $34$ ETABIE

 $\sim$   $\sim$ 

RR STREET AND THE RESEARCH STREET AND THE RESEARCH STREET AND THE RESEARCH STREET AND THE RESEARCH STREET AND THE RESEARCH STREET AND THE RESEARCH STREET AND THE RESEARCH STREET AND THE RESEARCH STREET AND THE RESEARCH STR

 $<<$ ANSYS12.0

· EMAGI

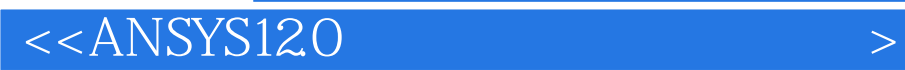

ANSYS120

 $ANSYS$  $ANSYS$ 

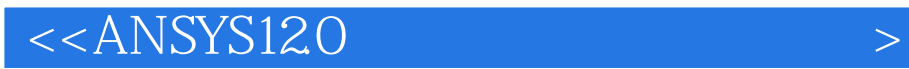

本站所提供下载的PDF图书仅提供预览和简介,请支持正版图书。

更多资源请访问:http://www.tushu007.com